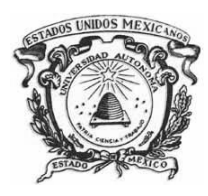

**UNIVERSIDAD AUTÓNOMA DEL ESTADO DE MÉXICO**

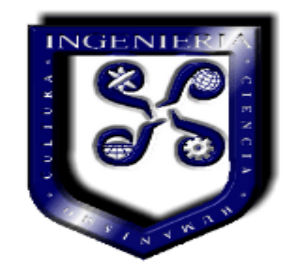

**FACULTAD DE INGENIERÍA**

**INGENIERÍA EN COMPUTACIÓN**

**UNIDAD DE APRENDIZAJE: PROGRAMACIÓN ESTRUCTURADA**

# **PROBLEMARIO PRUEBAS DE ESCRITORIO Y PSEINT**

**ELABORADO POR:**

**M. EN A. SILVIA EDITH ALBARRÁN TRUJILLO**

**OCTUBRE 2017**

# 卽 **ÍNDICE**

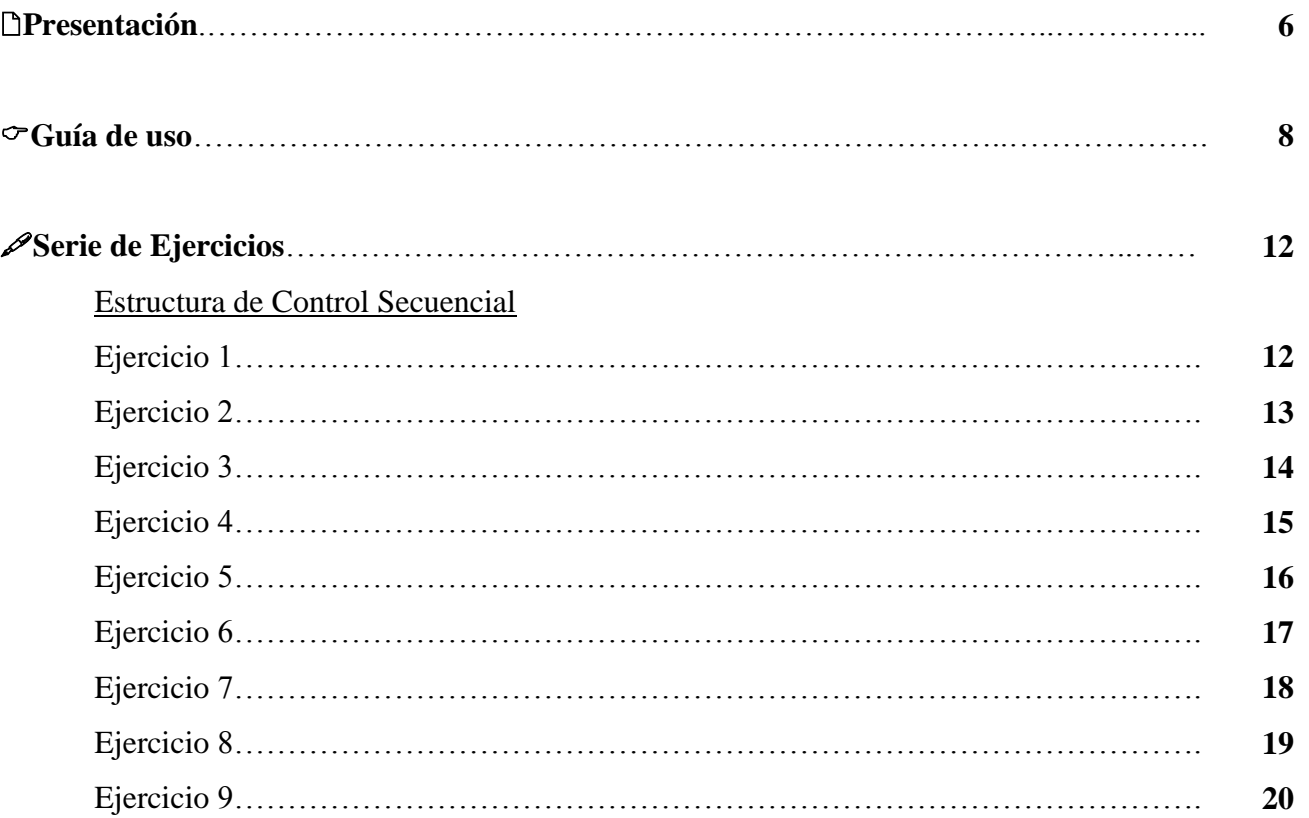

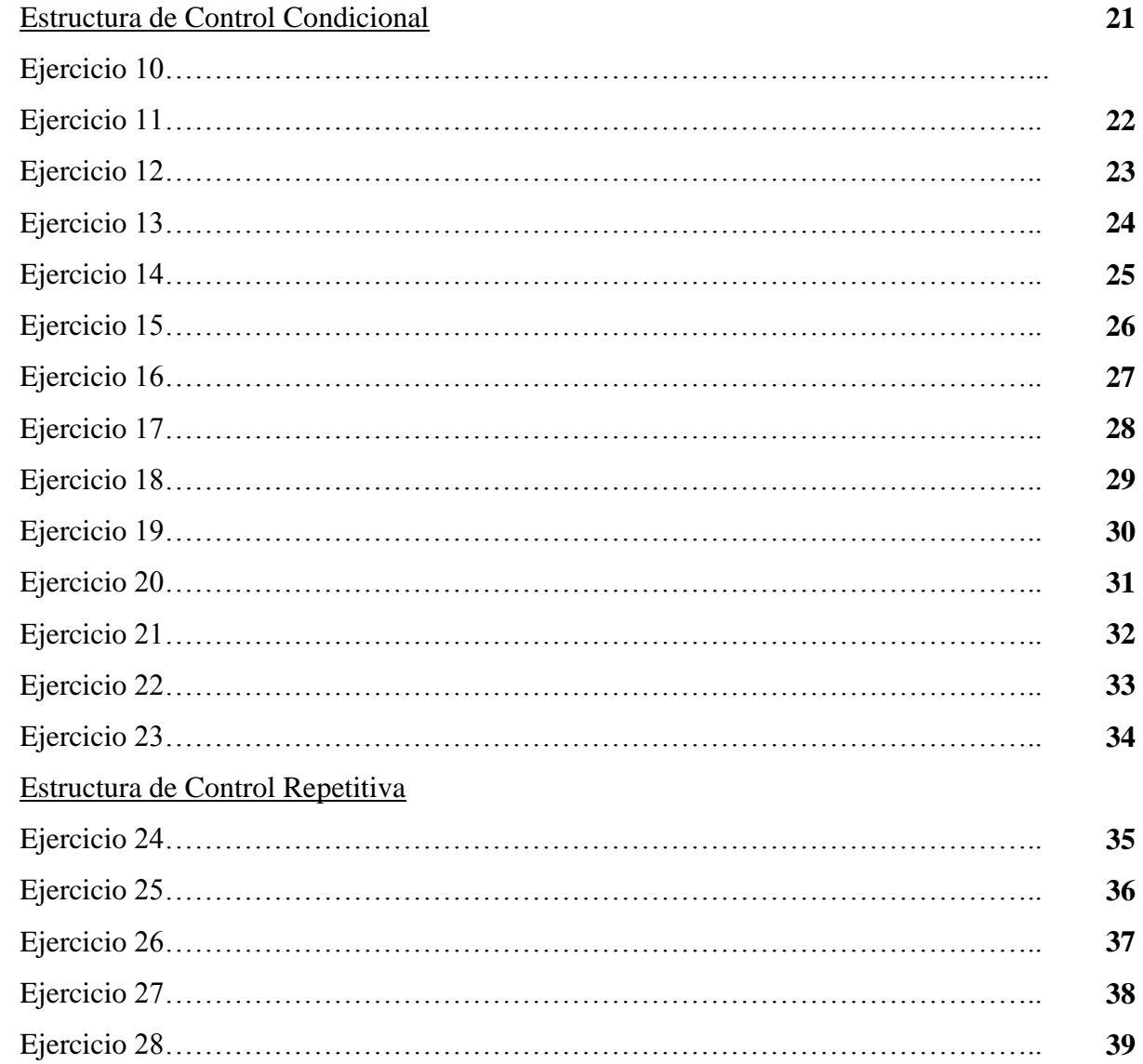

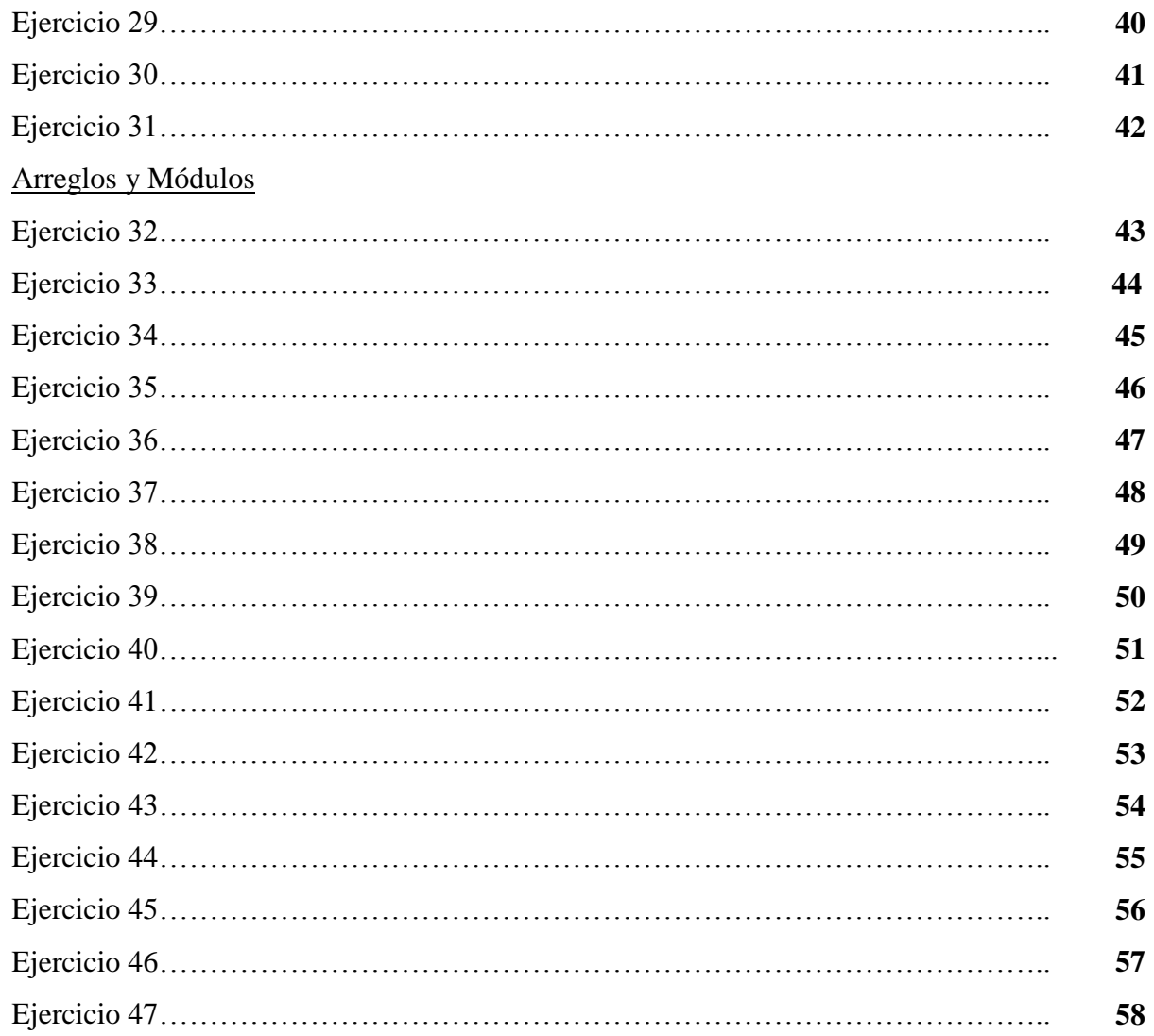

# **Ejercicios Resueltos**

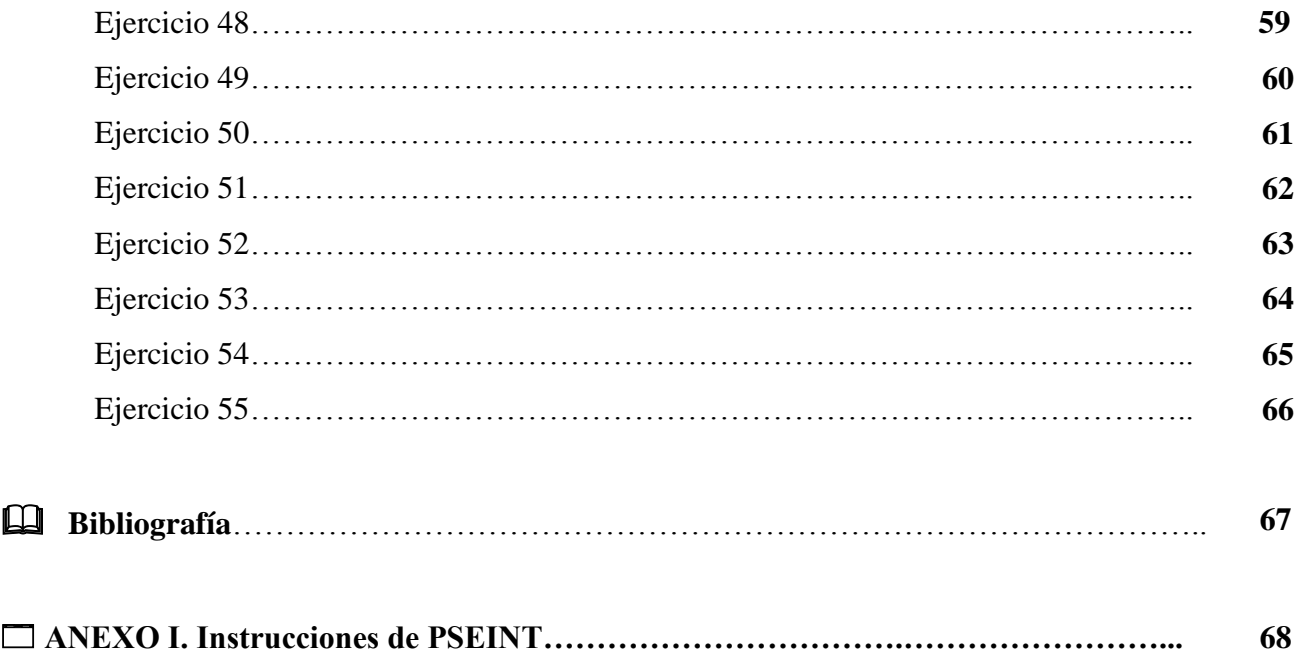

# **PRESENTACIÓN**

El programa de Programación Estructurada está conformado en la actualidad de 5 unidades de competencia, dentro de las cuales se aborda el tema de Metodología de la Programación Estructurada, dentro de esta metodología se debe realizar la definición de variables, algoritmos, diseño de pseudocódigos, diseño de diagramas de flujo de datos y pruebas de escritorio para problemas de programación. Sin embargo, una actividad que motiva a los alumnos es el ver sus líneas de código funcionando.

Existe una herramienta para asistir a un estudiante en sus primeros pasos en programación. Mediante un simple e intuitivo pseudolenguaje en español, muy parecido al pseudocódigo que se utiliza en clase, esta herramienta permite a los alumnos visualizar el resultado de sus instrucciones de programación, sobre este punto se orienta principalmente este problemario.

Esta serie de ejercicios presenta una serie de pseudocódigos ya diseñados y pretende que el alumno realice la prueba de escritorio de cada uno de los problemas, posteriomente los codifique en PSEINT y los ejecute. El pseudocódigo es el planteamiento del problema en español estructurado que es una serie de instrucciones más parecida a los lenguajes de programación y la prueba de escritorio se refiere a la comprobación de que las instrucciones planteadas en el pseudocódigo

El **objetivo de este problemario** es desarrollar en los alumnos la habilidad de comprender los pseudocódigos presentados, analizarlos y verificarlos con prueba de escritorio, para después codificarlos en PSEINT y corroborar resultados mediante la ejecución del código.

Este problemario está orientado principalmente a los alumnos que cursan la unidad de aprendizaje de Programación Estructurada (Unidad de Aprendizaje de la Licenciatura de Ingeniería en Computación), sin embargo, también puede servir de apoyo a los alumnos que en otras licenciaturas (Civil, Mecánica, Computación, Electrónica e Ingeniería en Sistemas Energéticos Sustentables) cursan la unidad de aprendizaje de Programación Básica.

Cabe mencionar que se omite toda teoría debido a que es sólo una herramienta para apoyo. La teoría se presenta en el libro de texto de Programación Estructurada<sup>1</sup>.

Para revisar la teoría relacionada con PSEINT se recomienda ver lo siguientes tutoriales (aunque no son los únicos que existen):

- 1. Tutorial desarrollar algoritmos Pseudocodigo PSEINT #1 Introducción. Disponible en <https://www.youtube.com/watch?v=aEMrTa-KIOE>
- 2. Cómo usar PSEINT y hacer un algoritmos 2016. Disponible en:<https://www.youtube.com/watch?v=dwFd4srugJs>
- 3. Tutorial PSEINT inicio [ lo Basico] de Pseudocodigo. Disponible en:<https://www.youtube.com/watch?v=MVLu5j5tgzA>
- 4. Tutorial desarrollar algoritmos Pseudocodigo PSEINT #3 Mientras. Disponible en: [https://www.youtube.com/watch?v=KAZyKvUgRH0.](https://www.youtube.com/watch?v=KAZyKvUgRH0)
- 5. Tutorial desarrollar algoritmos Pseudocodigo PSEINT #2 Si-Entonses .... Disponible en: <https://www.youtube.com/watch?v=2bETFtyc0Qw>

En la última parte se presentan algunos ejercicios resueltos, que sirvan de apoyo para explicar la forma de cómo resolver diferentes casos que se pueden presentar en cada uno de los ejercicios. Por motivos de la naturaleza del problemario no se anexa un apartado de la solución de los problemas. Sin embargo, los ejercicios resueltos pueden visualizar una descripción clara para comprender el uso de este problemario.

Al final del problemario se anexa una bibliografía con la finalidad de que el alumno pueda, si así lo requiere, consultar algún material para su apoyo en la interpretación y definición de variables.

Los conocimientos previos para el uso de este material son: Estructuras de control, estructuras de datos, instrucciones primitivas elementales, arreglos unidimensionales, arreglos bidimensionales y modularidad.

 $\overline{a}$ 

<sup>1</sup> Albarrán Trujillo S.E, Salgado Gallegos M, **Programación Estructurada**, UAEM, 2008

# Œ

# **GUÍA DE USO**

La presente guía de uso pretende orientar al alumno en el cómo resolver cada uno de los problemas que se presentan en este compendio de problemas describiendo las partes que componen cada ejercicio y ejemplificando un programa.

El cuadro que deberá ser completado por los alumnos es el siguiente (ver Figura 1):

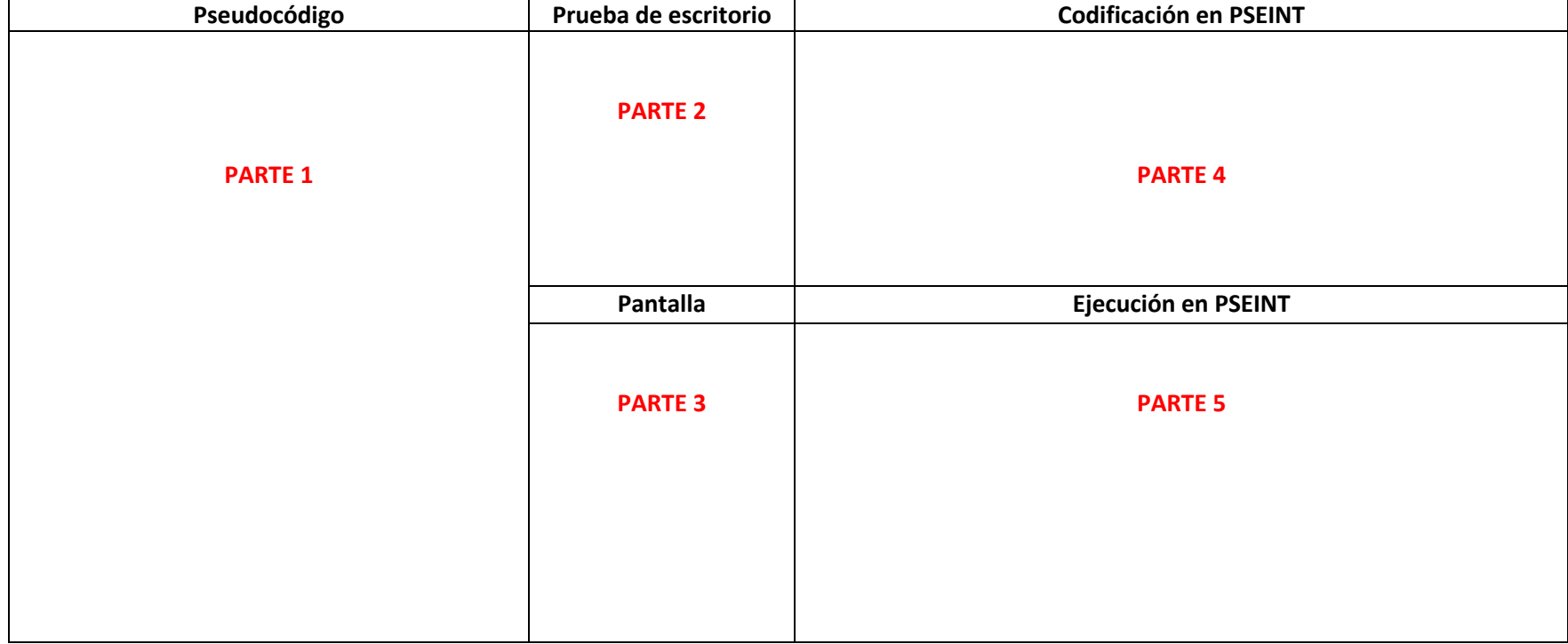

Figura 1. Formato para solución de problemas.

# **DESCRIPCIÓN DEL FORMATO**

#### **PARTE 1. Pseudocódigo:**

Este apartado presenta un programa en pesudocódigo, serie de instrucciones que resuelven un problema Las instrucciones que pueden aparecer son (ver tabla 1):

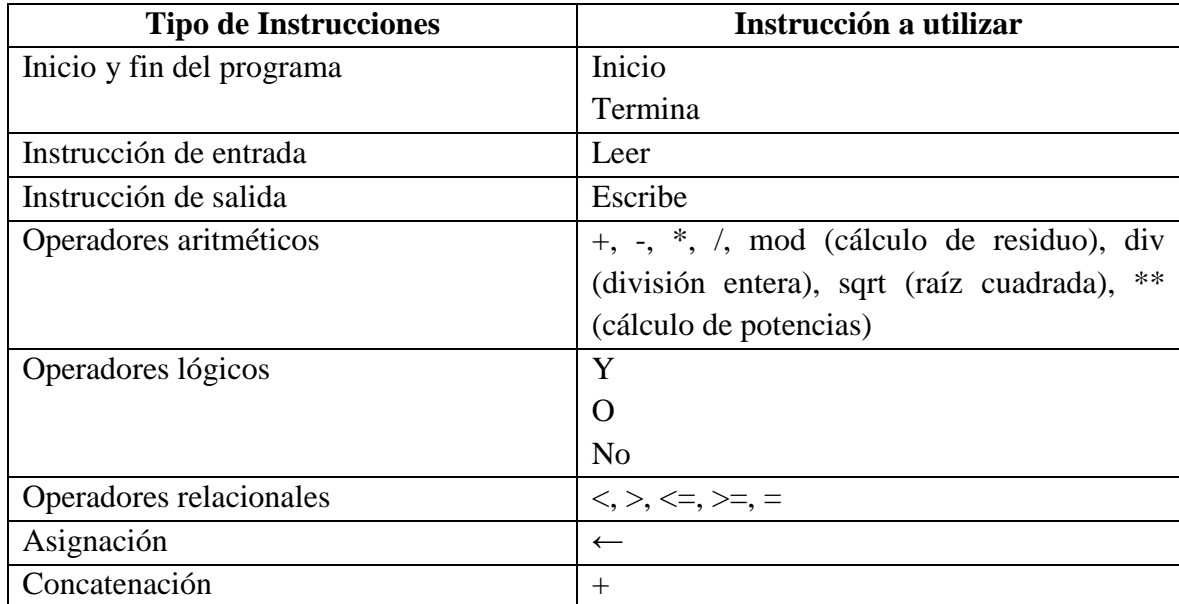

Tabla 1. Instrucciones Elementales

Y todo pseudocódigo tendrá el siguiente formato (ver figura 2):

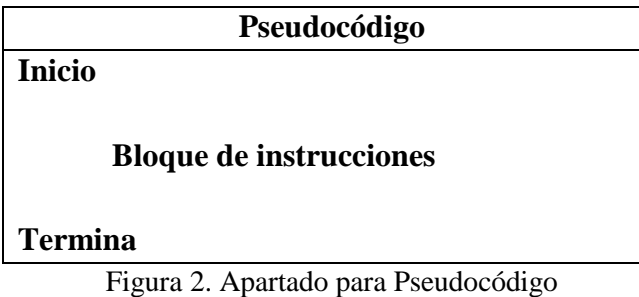

#### **PARTE 4. Instrucciones en PSEINT**

En este apartado deberán aparecer las instrucciones del pseudocódigo "traducidas" a instrucciones de PSEINT. (**ver ANEXO I)**

# **PARTE 5. Ejecución en PSEINT**

Aquí deberá aparecer un "screenshot" de la ejecución del programa y los resultados que se obtienen de su ejecución.

Para mayor entendimiento se presenta a continuación un ejercicio con explicaciones de lo que debe contener cada apartado.

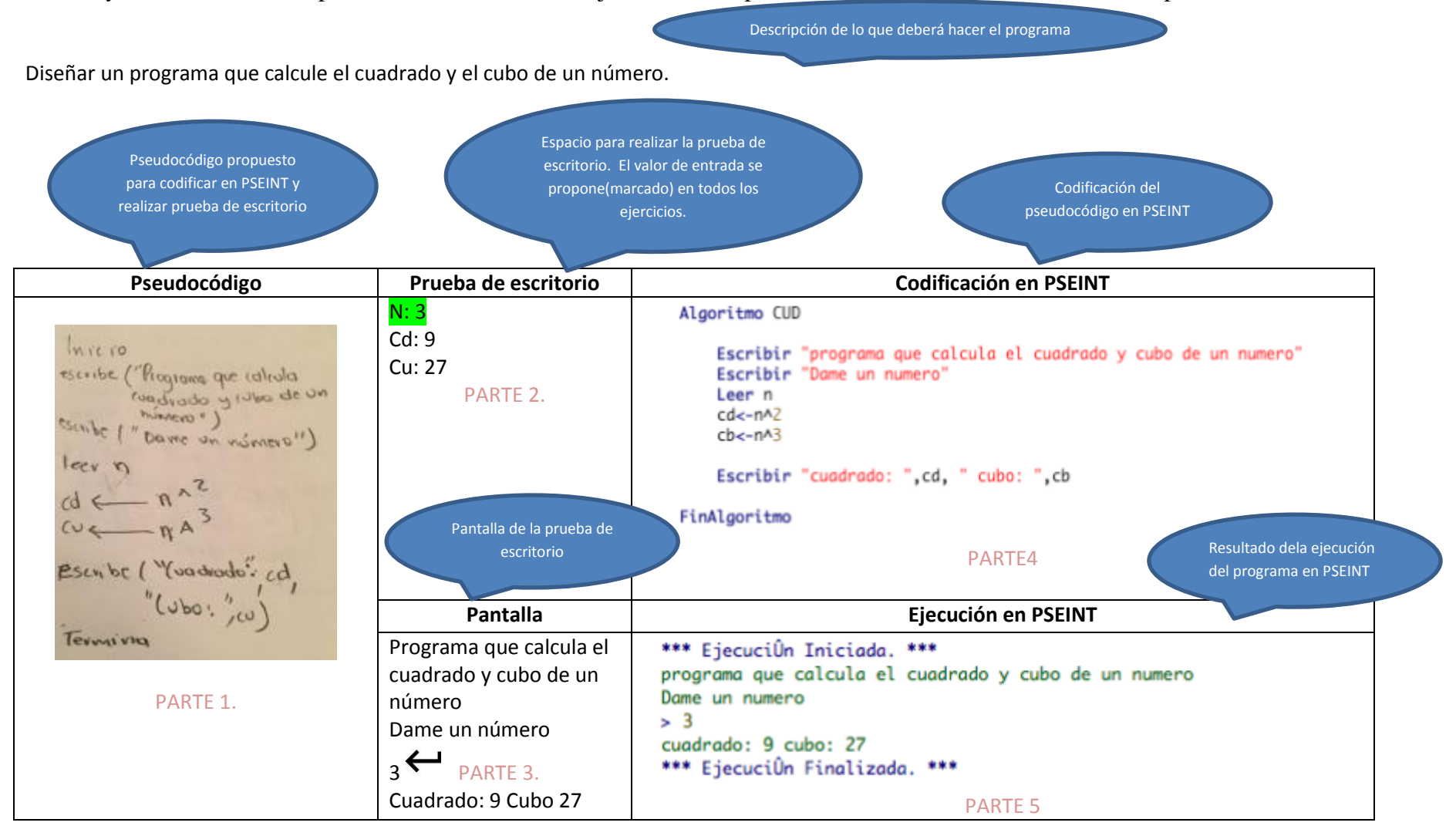

# D **SERIE DE EJERCICIOS**

#### **ESTRUCTURA DE CONTROL SECUENCIAL**

Realiza las pruebas de escritorio y pantallas correspondientes, codifica en C y ejecuta los programas para que completes mediante copias de pantalla "screenshots" los siguientes recuadros.

#### **Ejercicio 1.**

Escribir un programa que calcule al perímetro y área de un círculo dado su radio.

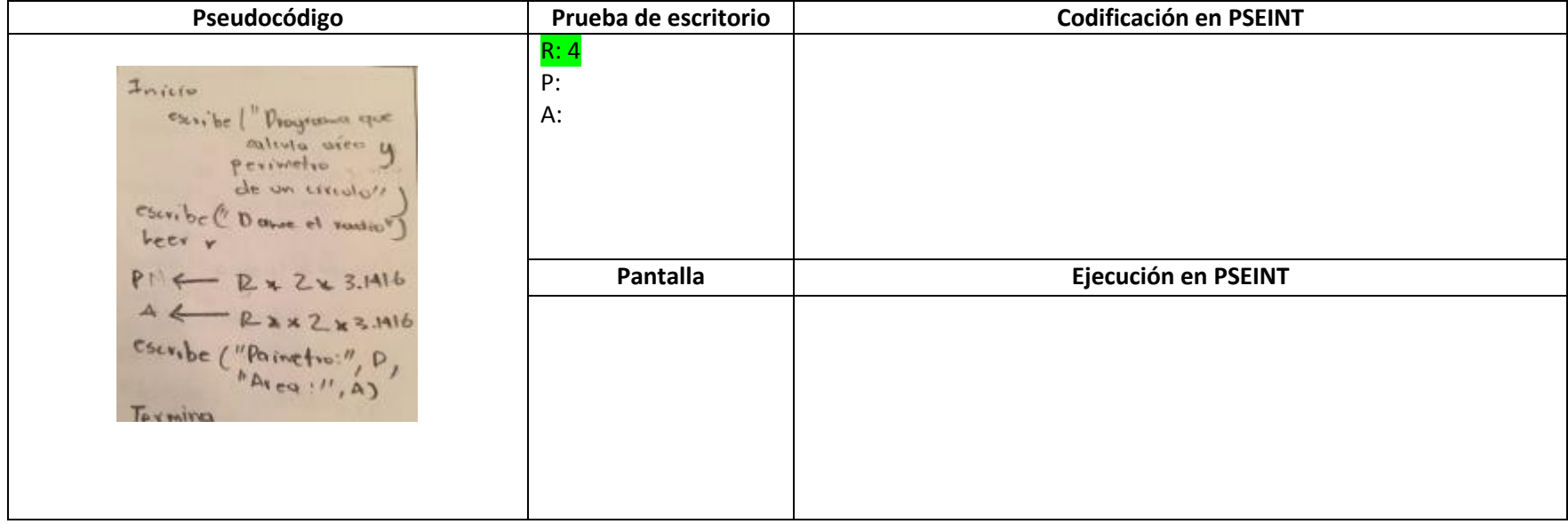

# **Ejercicio 2.**

Escribir un programa que calcule el cociente y el residuo dados dos números enteros.

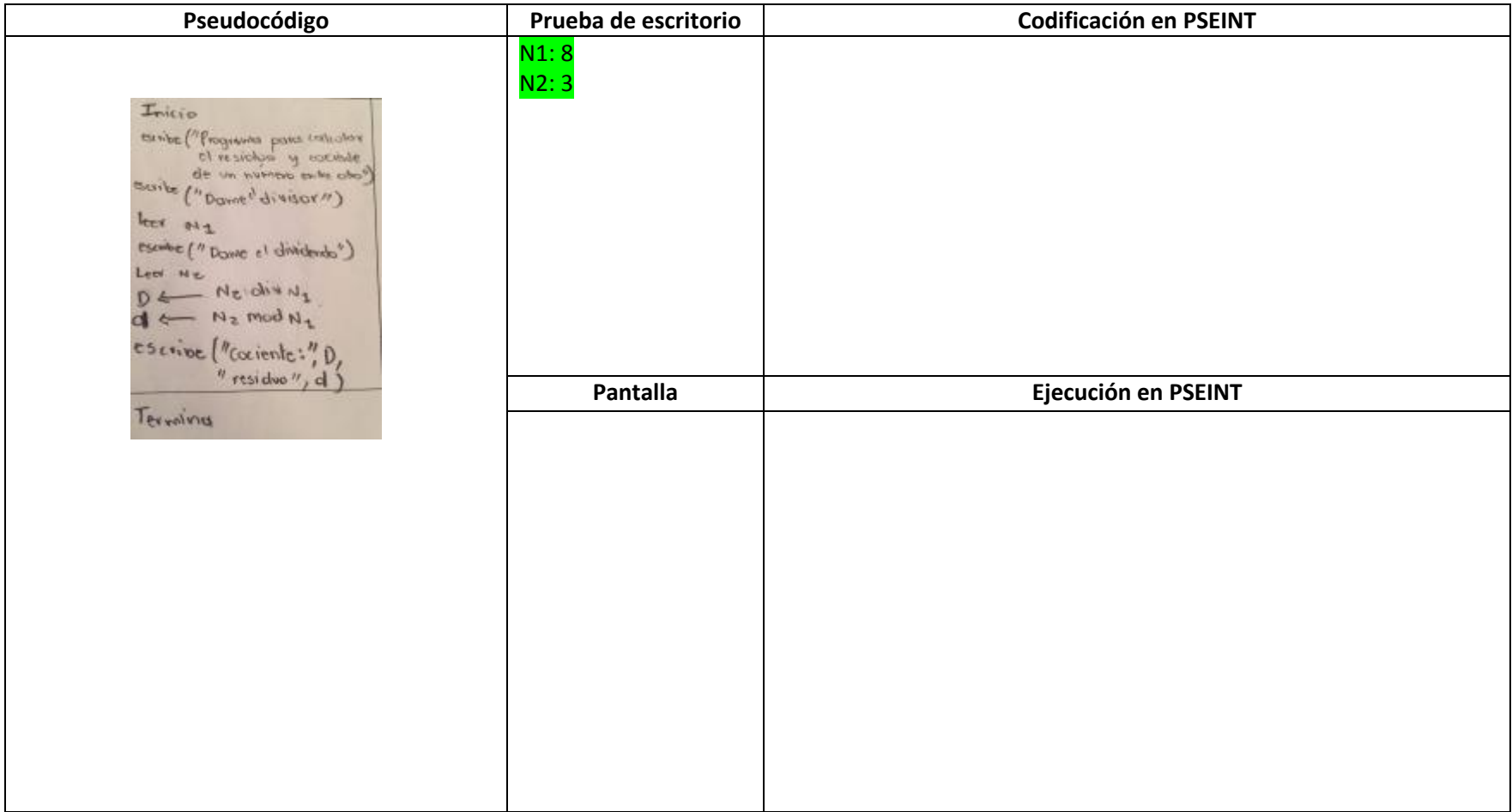

Escribir un programa que calcule el área y perímetro de un pentágono.

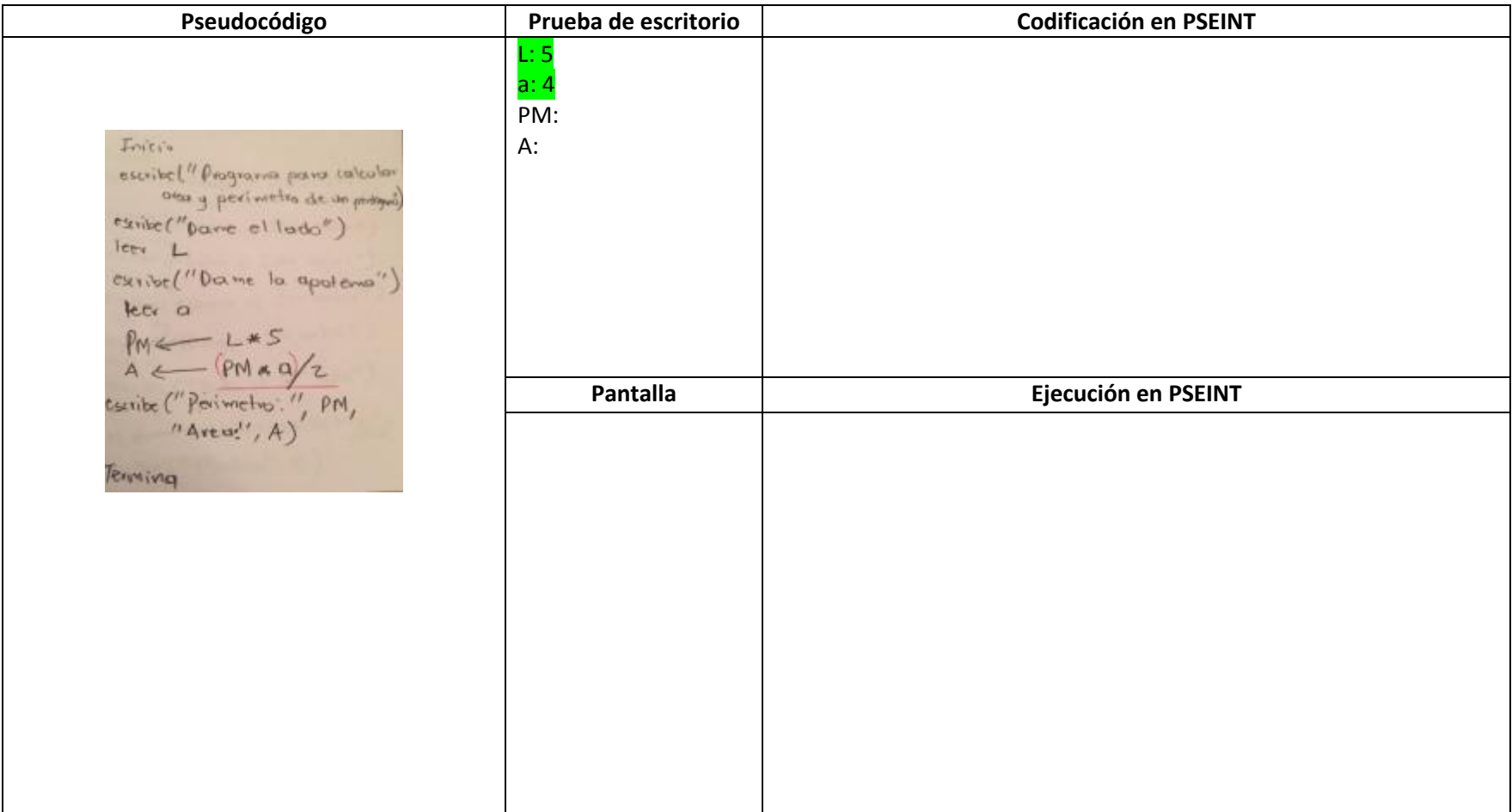

Escribir un programa que realice la suma de dos números enteros

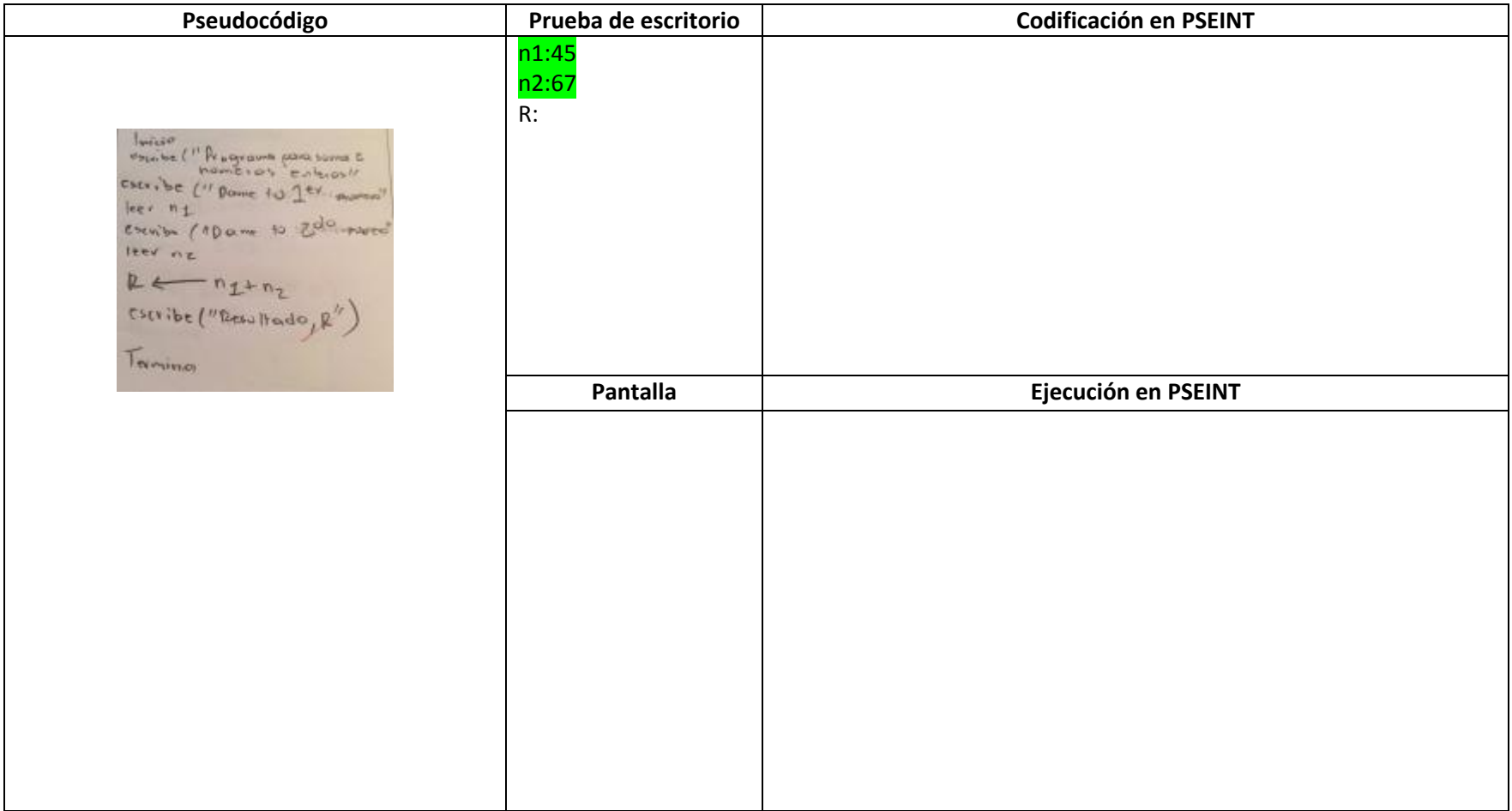

Escribir un programa que calcule el cuadrado de 243

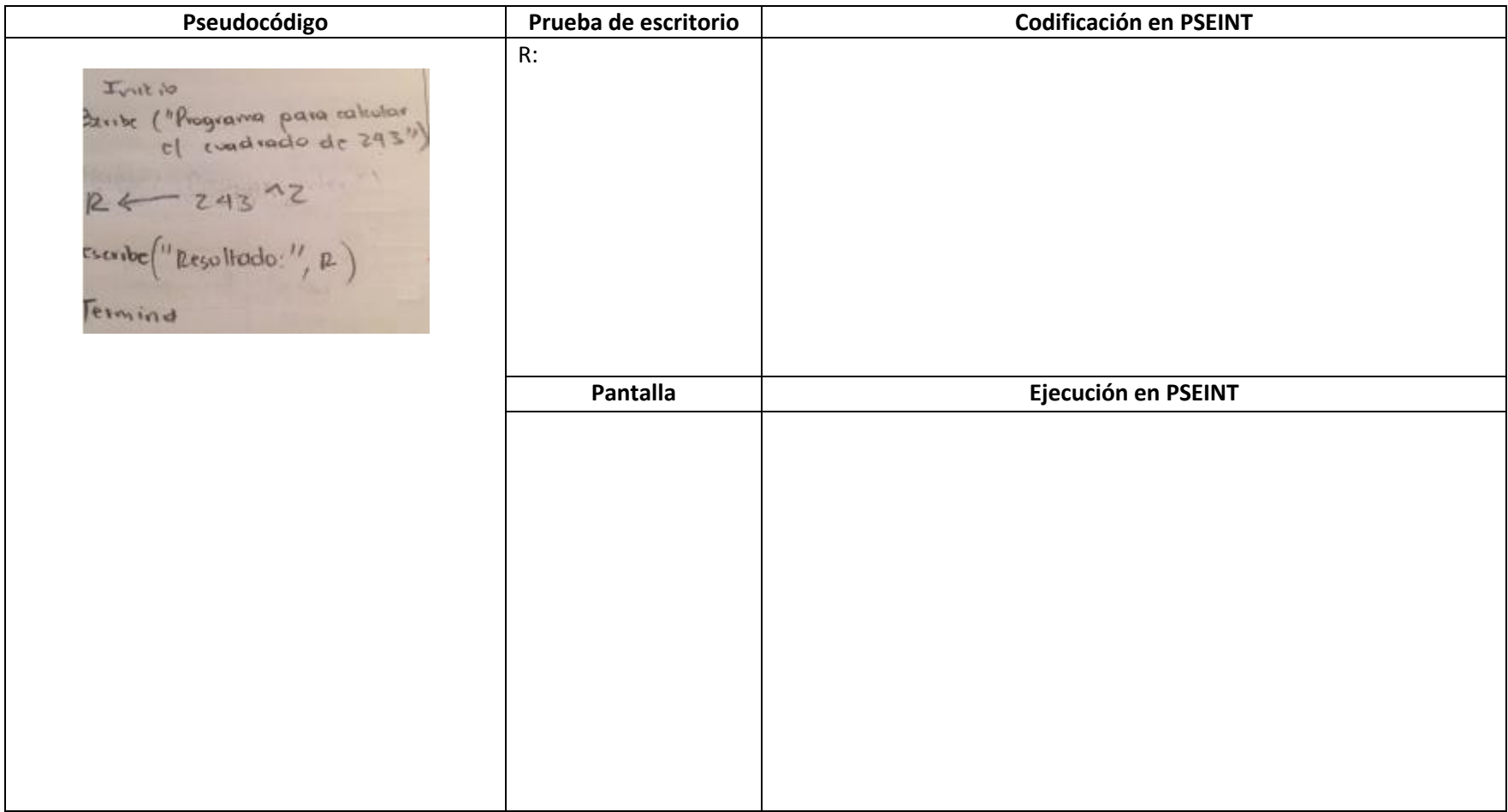

Escribir un programa que calcule el perímetro y área de un rectángulo

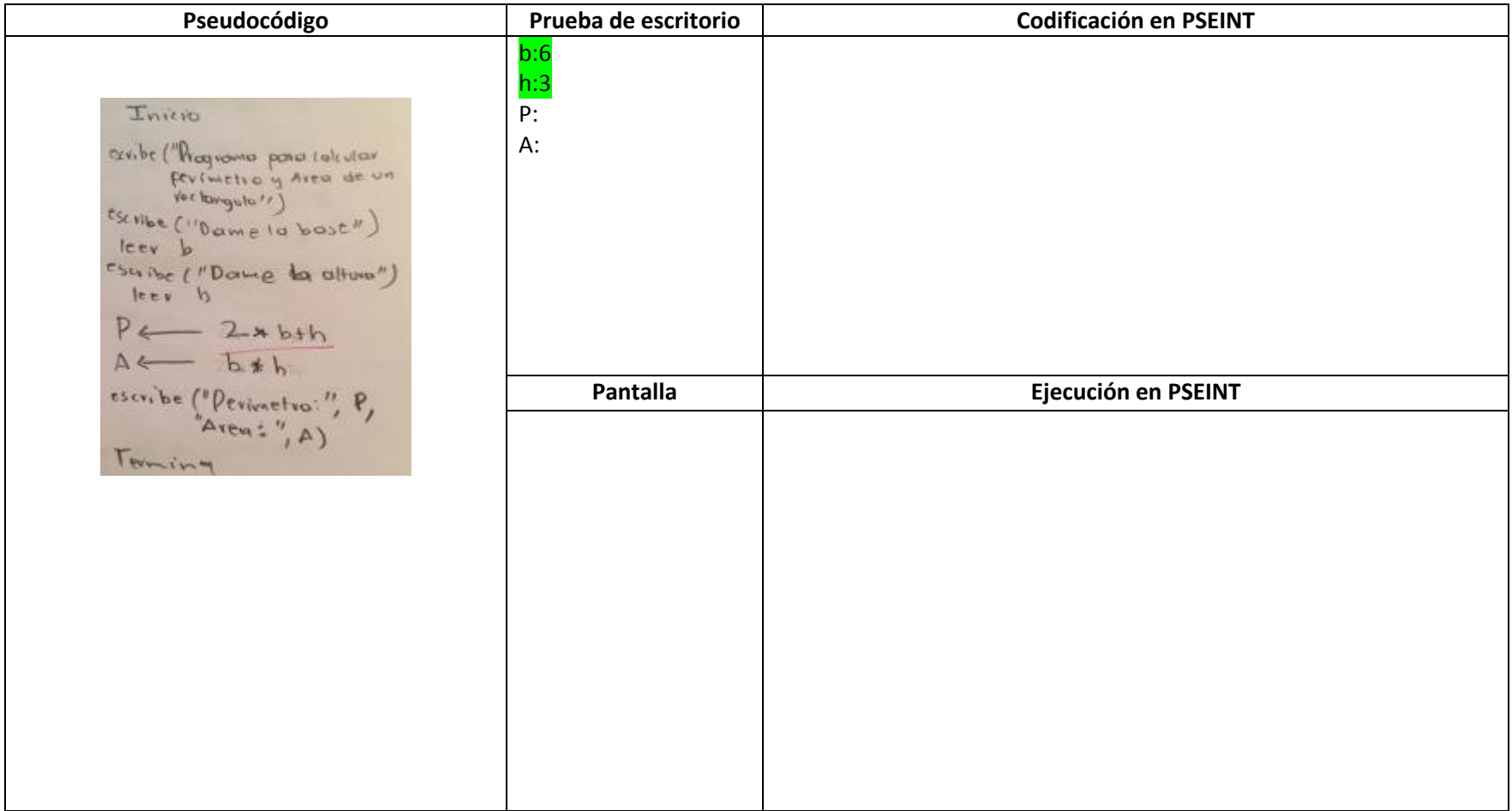

Escribir un programa que lea de teclado la marca y modelo de un auto e imprima en pantalla el modelo y la marca (orden invertido a lo que se lee)

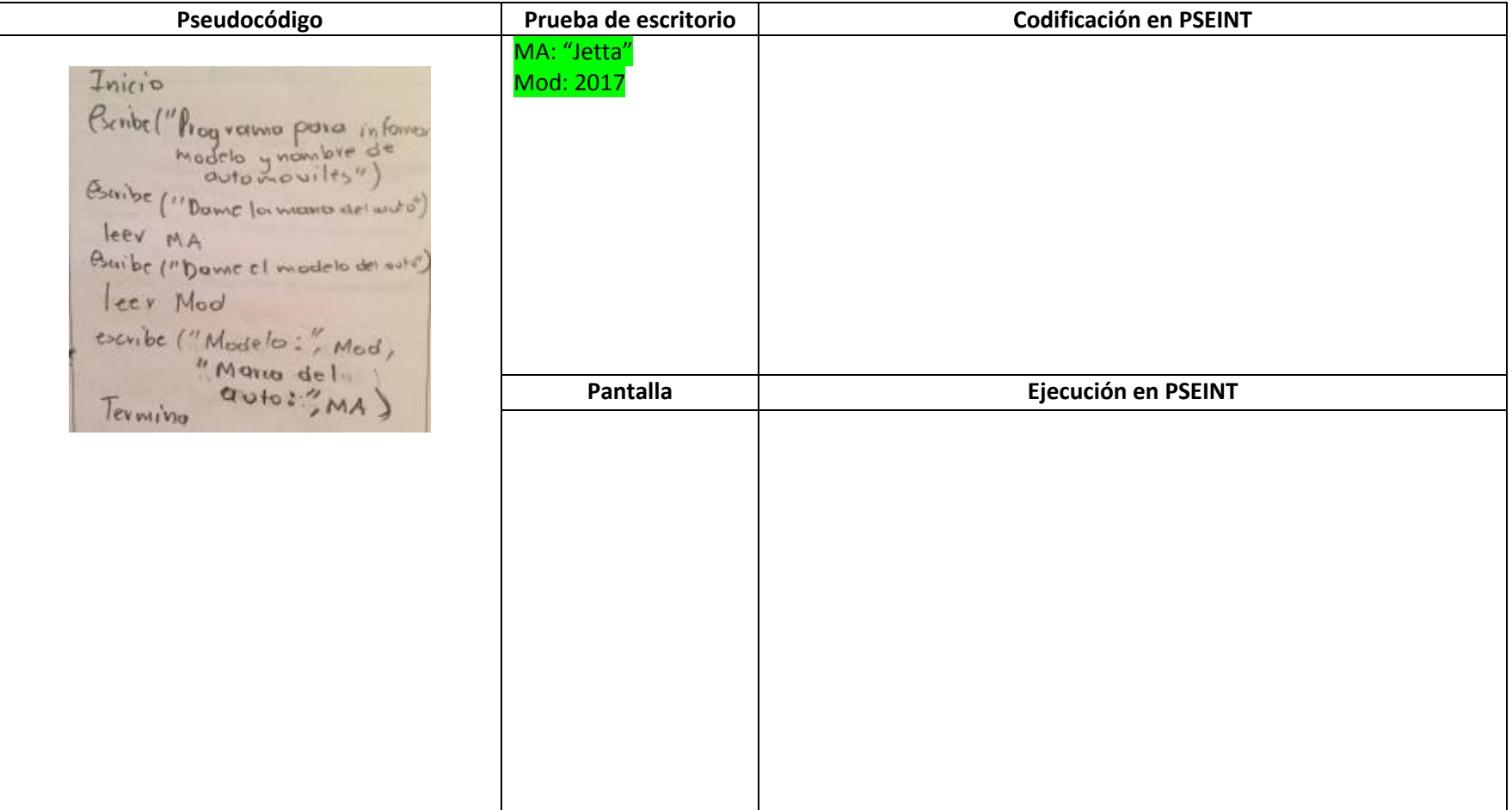

Escribir un programa que calcule la hipotenusa de un triángulo rectángulo.

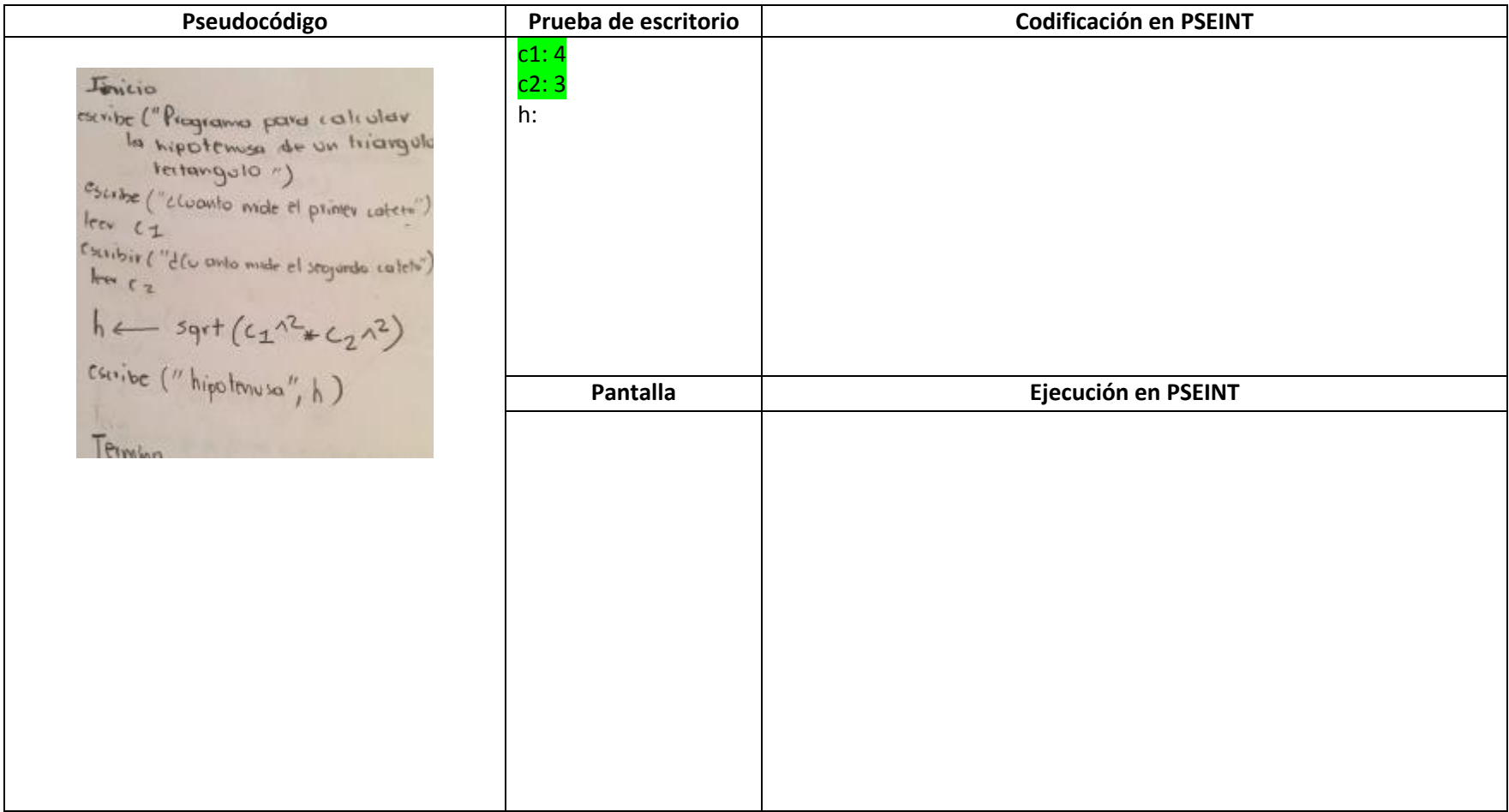

Escribir un programa que calcula el porcentaje de una cantidad.

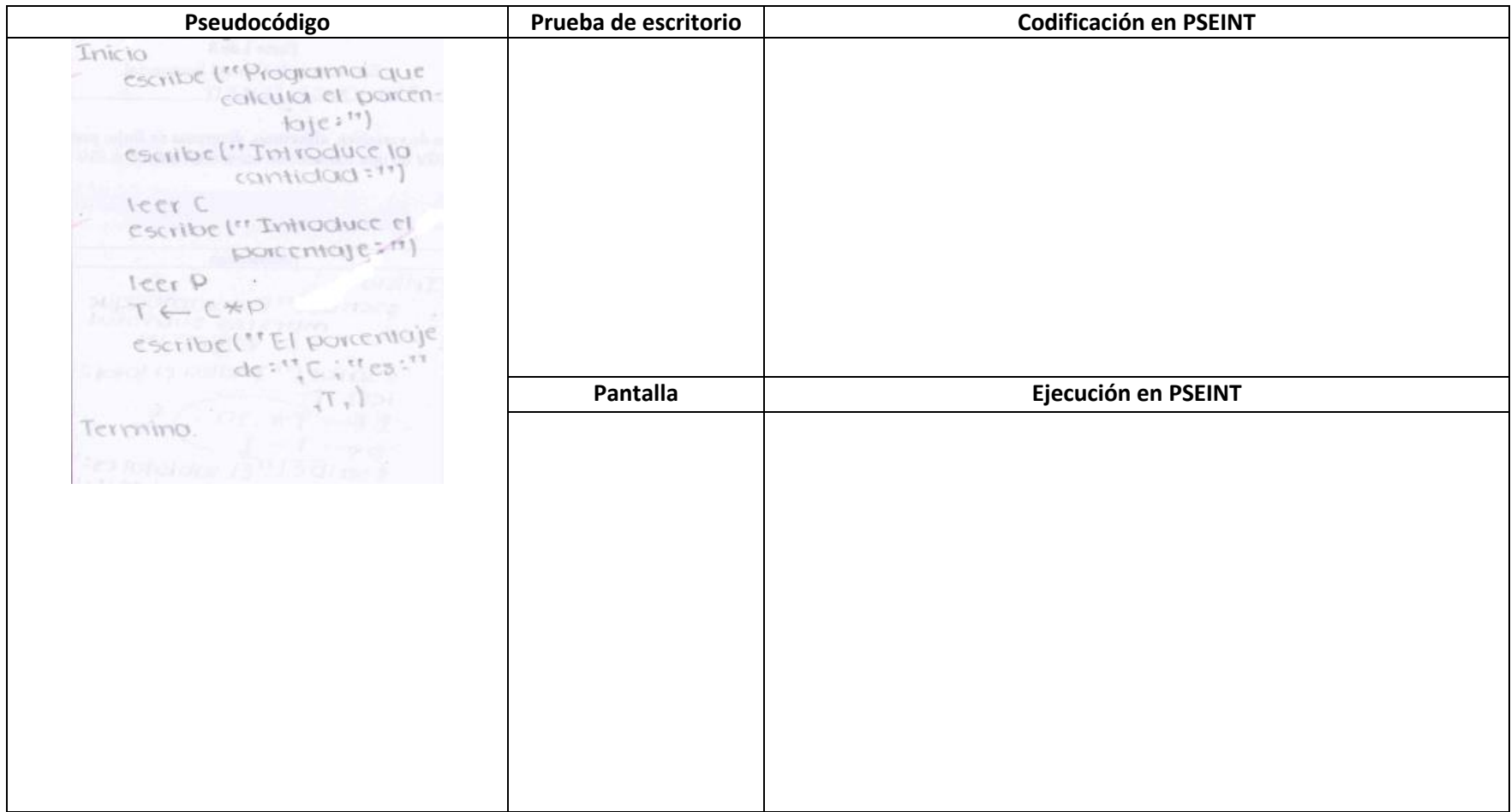

#### **ESTRUCTURA DE CONTROL CONDICIONAL**

#### **Ejercicio 10**

Escribir un programa que indique cuál es el mayor de cuatro números enteros.

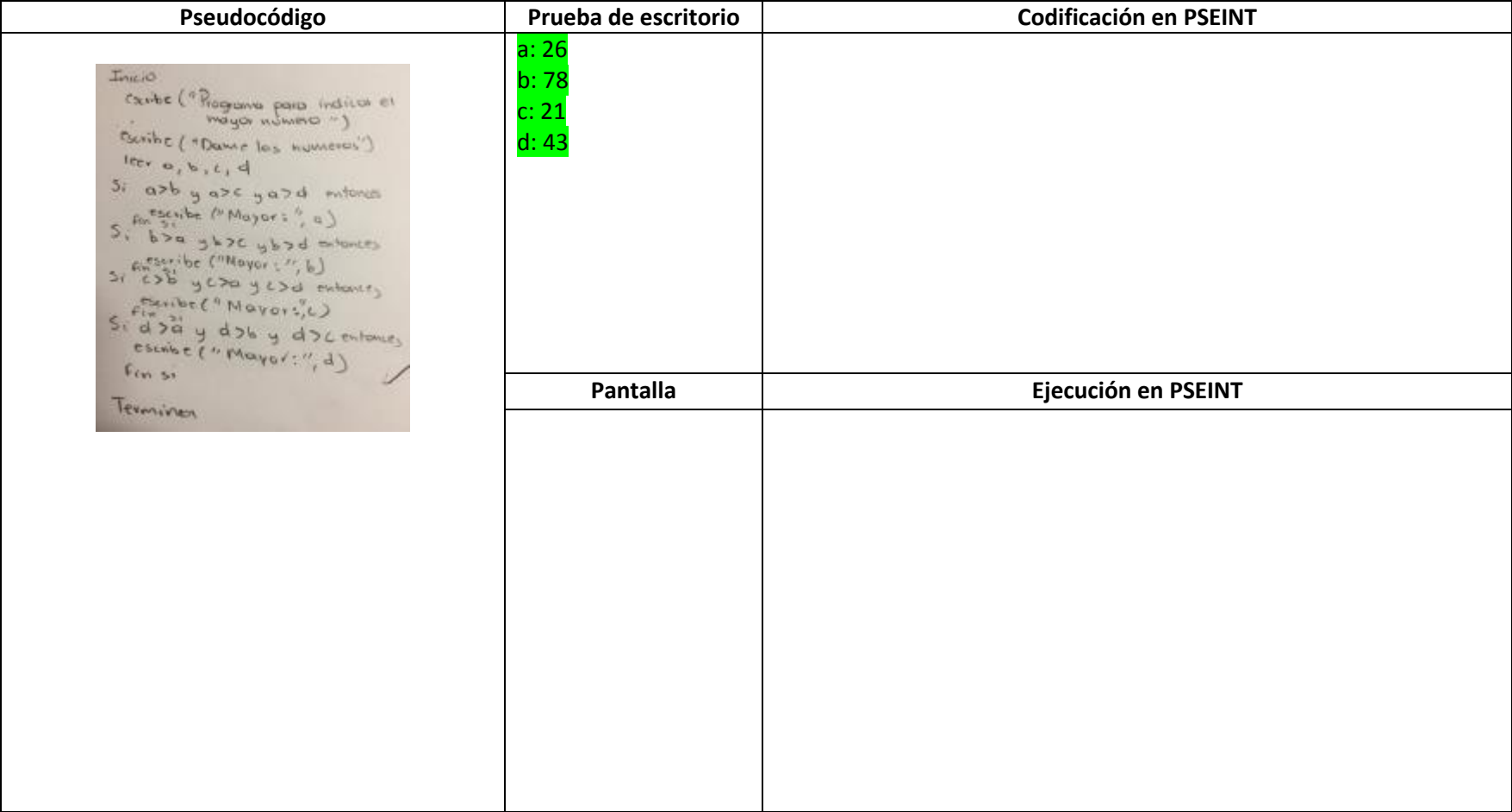

Escribir un programa que indique si un número es divisible entre 14

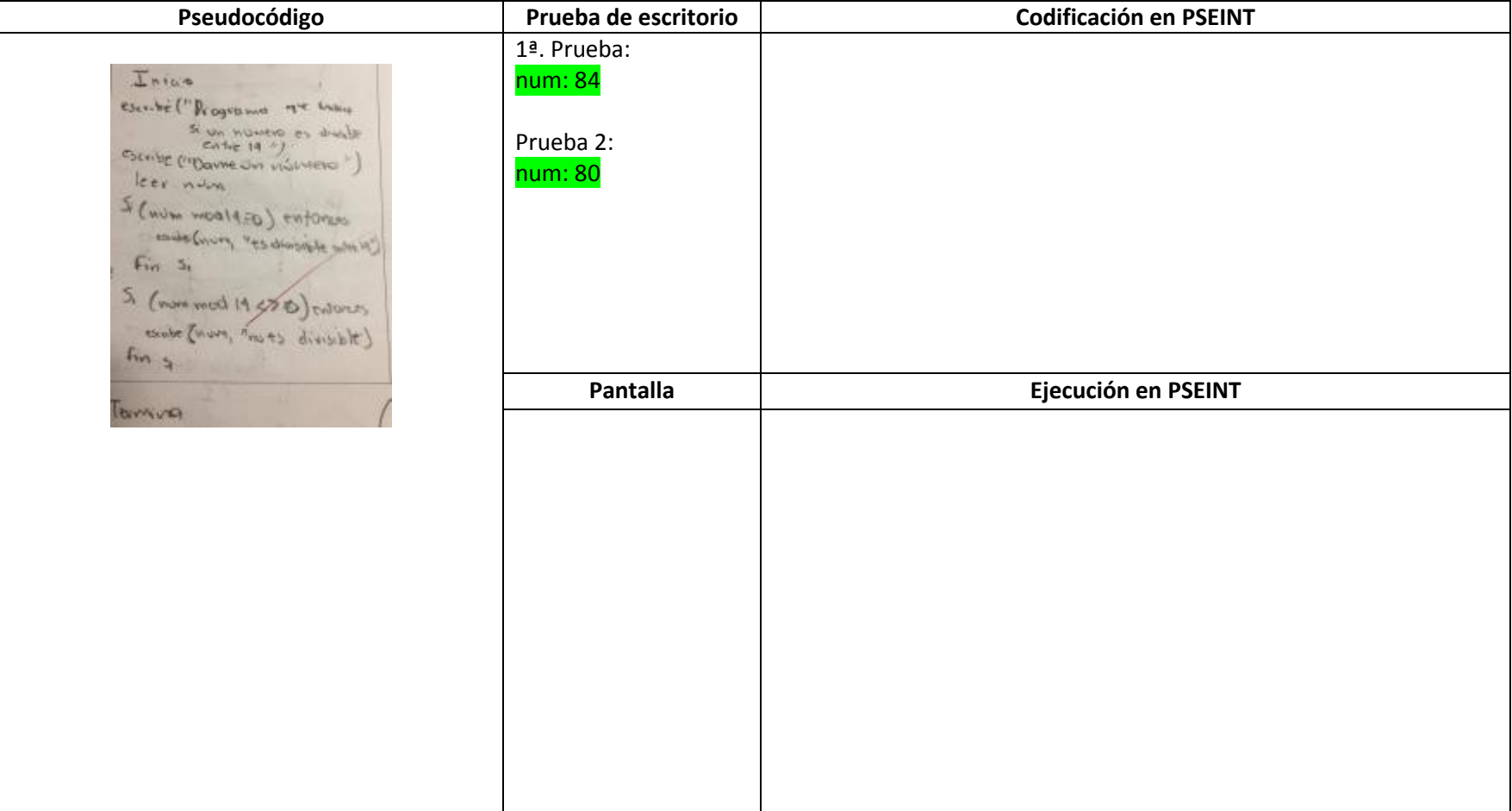

Escribir un programa que indique si un número es múltiplo de 6

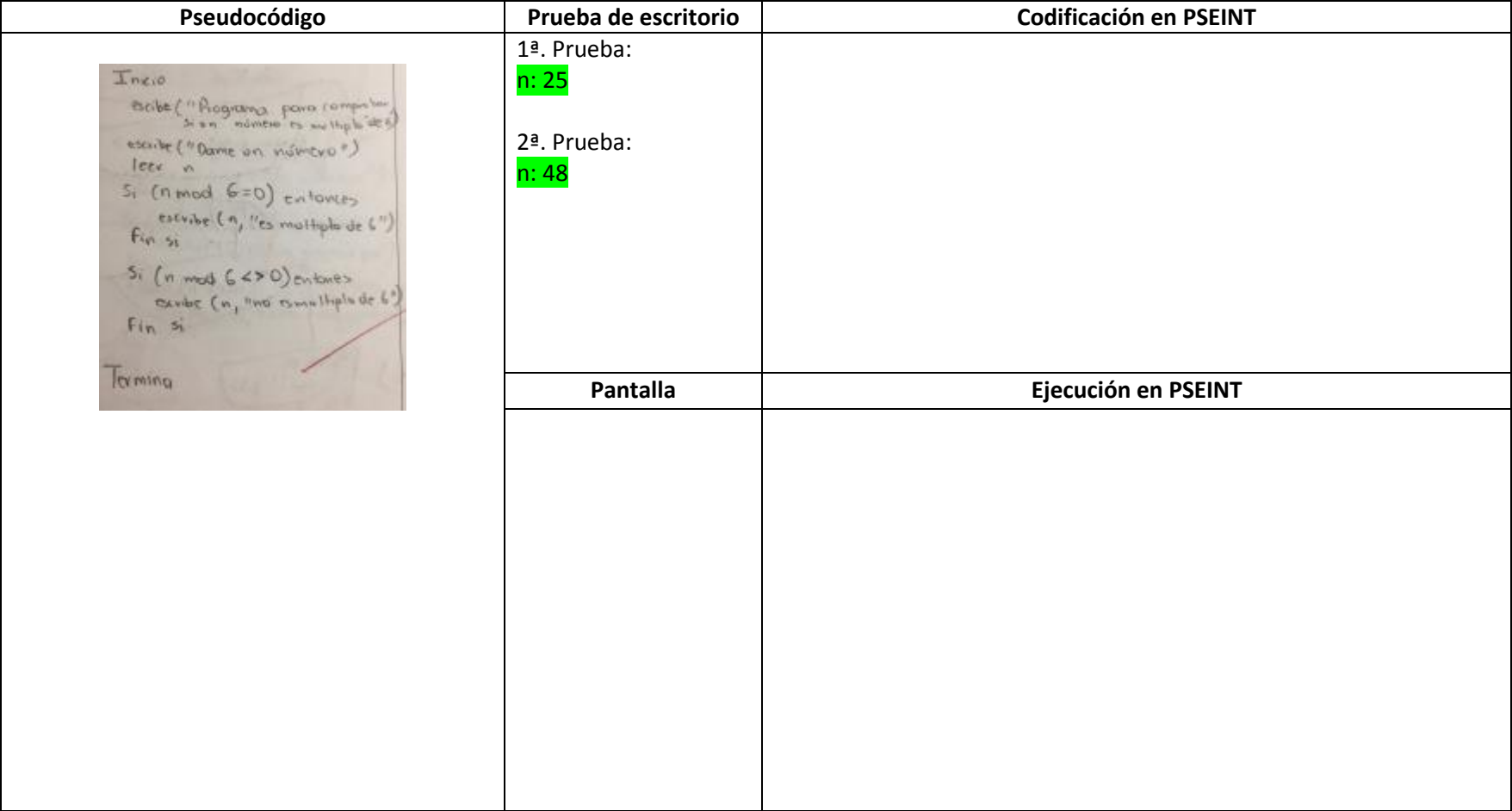

Escribir un programa que indique ni un número es par o impar.

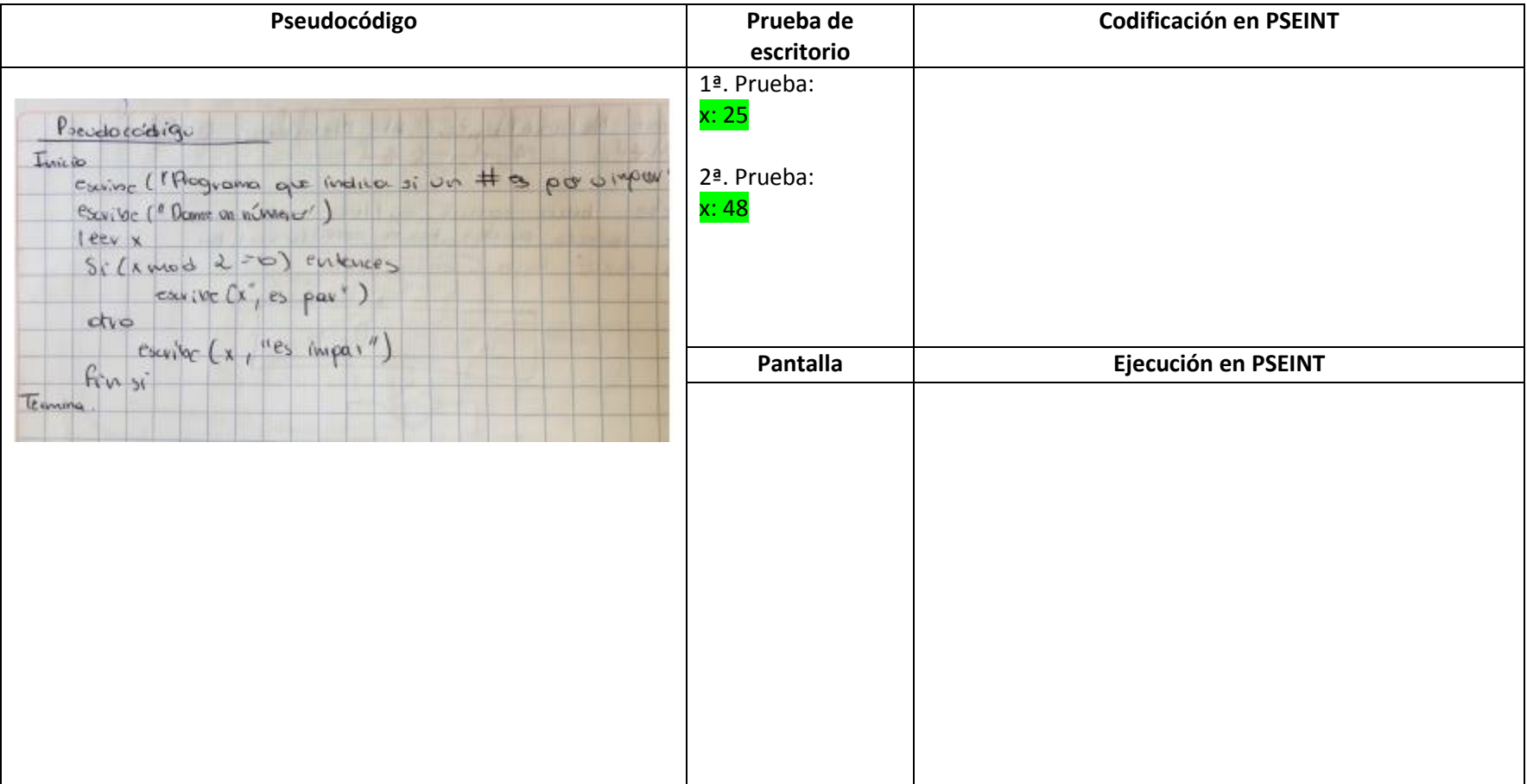

Escribir un programa que indique si la suma de dos valores es positiva, negativa o cero.

![](_page_24_Picture_53.jpeg)

Escribir un programa que indique si un número es divisible entre dos y cinco (a la vez).

![](_page_25_Picture_40.jpeg)

Escribir un programa que indique si una persona tiene sobrepeso ( si se considera que debe pesar el número de centímetros que mide menos 100 o menos) Los datos deben ser positivos.

![](_page_26_Picture_51.jpeg)

Escribir un programa que calcule el cambio que debe darse a un cliente

![](_page_27_Picture_53.jpeg)

Escribir un programa que indica si un número es divisible entre 14

![](_page_28_Picture_38.jpeg)

Escribir un programa que indica si un número es múltiplo de 6.

![](_page_29_Picture_38.jpeg)

Escribir un programa que despliegue el día de la semana dado un número de día

![](_page_30_Picture_42.jpeg)

Escribir un programa que despliegue el día de la semana dado un número de día

![](_page_31_Picture_36.jpeg)

Escribir un programa que realice mediante un menú la suma, resta, multiplicación, división y potenciación de dos números

![](_page_32_Picture_49.jpeg)

Escribir un programa que calcule el área de un cuadrado, un rectángulo y un triángulo.

![](_page_33_Picture_54.jpeg)

#### **ESTRUCTURA DE CONTROL REPETITIVA**

#### **Ejercicio 24**

Escribir un programa que calcule el más grande, el más pequeño y la media de N números.

![](_page_34_Picture_50.jpeg)

Escribir un programa que indica el número de dígitos que tiene una cantidad a la izquierda del punto decimal.

![](_page_35_Picture_36.jpeg)

Escribir un programa que sume la serie 3,6,9 hasta 99 y despliegue su resultado.

![](_page_36_Picture_32.jpeg)

Escribir un programa que imprima los impares del 7 al 51

![](_page_37_Picture_27.jpeg)

Escribir un programa que verifica si un dato ingresado por teclado corresponde a la contraseña 252525

![](_page_38_Picture_30.jpeg)

Escribir un programa que indica positivos y negativos de un conjunto de 25 datos (utilizar estructura se control *para*).

![](_page_39_Picture_50.jpeg)

Escribir un programa que imprima en pantalla los enteros del 1 al 30 con sus recíprocos.

![](_page_40_Picture_31.jpeg)

Escribir un programa que indique la cantidad de positivos y negativos de un conjunto de 25 números.

![](_page_41_Picture_39.jpeg)

#### **ARREGLOS y MODULOS**

#### **Ejercicio 32**

Escribir un programa que indique de almacene en un arreglo unidimensional 100 datos e indique cuántos elementos positivos hay en el mismo

![](_page_42_Picture_50.jpeg)

Escribir un programa que indique cuál es el elemento mayor y menor en un vector de N posiciones

![](_page_43_Picture_53.jpeg)

Escribir un programa que llena un vector con 0 en las posiciones pares y 1 en las impares.

![](_page_44_Picture_42.jpeg)

Escribir un programa que busque un número en un vector de 10 Posiciones e indique su posición.

![](_page_45_Picture_45.jpeg)

Escribir un programa que guarde las ventas de 10 cajeros por 180 días e indique qué cajero vendió más, el día de más ventas y el total de las mismas (ventas).

![](_page_46_Picture_63.jpeg)

Escribir un programa que guarde la presión de 30 personas por tres días e indique día que la persona tuvo mayor presión, menor presión.

![](_page_47_Picture_59.jpeg)

Escribir un programa que capture con número enteros una matriz de 10 X 10 y al final de cada renglón imprima la suma de sus elementos

![](_page_48_Picture_52.jpeg)

Escribir un programa que capture la producción de 2 plantas por siete días. Indique qué planta produjo más y qué día.

![](_page_49_Picture_58.jpeg)

Escribir un programa que coloque datos en la diagonal principal de una matriz de 3 X 3.

![](_page_50_Picture_49.jpeg)

Escribir un programa que indiquen los elementos mayor y menor en un arreglo de 10 posiciones.

![](_page_51_Picture_60.jpeg)

Escribir un programa que lea un vector A de elementos. Debe crear dos nuevos vectores B y C, de tal manera que el vector B queden todos los números impares y en el vector C todos los múltiplos de 3. Al final debe imprimir los tres vectores.

![](_page_52_Picture_55.jpeg)

Escribir un programa que busque un número en un vector, que indique la posición en la que aparece y el número de veces que se repite.

![](_page_53_Picture_55.jpeg)

Escribir un programa que lea un vector A de 10 elementos que determine e emprima cuál es el mayor y en qué posición se encuentra y cuál es el menor y en qué posición se encuentra.

![](_page_54_Picture_59.jpeg)

Escribir un programa que llene una matriz de 10 X 10 con enteros, pase los elementos a un vector, los ordene y finalmente los regrese ordenados a la matriz.

![](_page_55_Picture_66.jpeg)

Escribir un programa modular que mediante un menú calcule el área de un triángulo, rectángulo y círculo.

![](_page_56_Picture_41.jpeg)

Escribir un programa modular que simule un cajero automático con las opciones de depósitos, retiros y ver saldo.

![](_page_57_Picture_39.jpeg)

![](_page_58_Picture_0.jpeg)

Escribir un programa que Calcula el cuadrado y el cubo de un número

![](_page_58_Picture_68.jpeg)

Escribir un programa que

![](_page_59_Picture_56.jpeg)

Escribir un programa que indique cuantos números hay a la izquierda de una cantidad.

![](_page_60_Picture_63.jpeg)

Escribir un programa que indica si un número es múltiplo de 6.

![](_page_61_Picture_47.jpeg)

Escribir un programa que indique el elemento mayor y su posición y el elemento menor y su posición en un vector de 10 posiciones.

![](_page_62_Picture_113.jpeg)

Escribir un programa que utilice un vector de 100 elementos e indicar cuántos de ellos son positivos.

![](_page_63_Picture_71.jpeg)

Escribir un programa que coloque satos en la diagonal principal de una matriz de 3X3

![](_page_64_Picture_82.jpeg)

Escribir un programa que utilice una matriz de 3 X3 e indique la suma de los elementos por renglón

![](_page_65_Picture_117.jpeg)

# **Bibliografía**

1. Albarrán Trujillo S.E, Salgado Gallegos M, Programación Estructurada, UAEM, 2010. ISBN. 978-607-422-127-5.

2. Cairó, Osvaldo, Metodología de Programación, Tomos I y II, Computec, Colombia, 2006. ISBN. 978-9701511008.

3. Cairó, Osvaldo. Fundamentos de Programación. Piensa en C, Pearson Educación, 2006. ISBN. 978-9702608103..

4. Casale Juan Carlos. Introducción a la programación: Ingreso al mundo de la programación (Colección Introducción a la programación nº 3). Ed. Creative Andina Corp; 2012. ASIN: B00IP0159C

5. Gorka Urrutia Landa. Curso de programación en C para principiantes: Aprende a programar en C desde cero. Kindle Edition. 2012, 3a edición. ASIN: B006J9SXVE

6. Joyanes, Aguilar Luis, Programación en C, McGraw Hill, México, 2010. ISBN-10: 6071512123. ISBN-13: 978-6071512123.

7. Joyanes, Aguilar Luis, Algoritmos, Programacion y Estructura de Datos, McGraw-Hill Interamericana, Febrero 2006. ISBN 978- 8448145149

8. Joyanes, Aguilar Luis, Programacion en C++, McGraw-Hill, ISBN 978-8448146436

9. Smith John, Fundamentos de programación aplicados a C#: El manual imprescindible para la iniciación en el mundo del desarrollo de aplicaciones informáticas en C#, ed. CreateSpace. Octubre 2015, ASIN: B0179VR0AA.

10. Zavala López Raúl Antonio, Llamas Avalos Roberto. Fundamentos de programación para principiantes. Kindle Edition, 2013. ASIN: B00CW4Q94I.

# **Anexo I**

#### **Instrucciones de PSEINT**

#### Operadores:

![](_page_67_Picture_22.jpeg)

Operadores en PSEINT

![](_page_68_Picture_8.jpeg)

Funciones PSEINT

Para revisar las instruccione de estructuras de control de PSEINT se recomienda revisar:

<https://es.slideshare.net/ronald73k/clase04-tutorial-pseint-5744163>

<https://es.scribd.com/document/288684623/Pseint-Tutorial>